### ■ Kurven sehen und verstehen

Haftendorn März. 2017, http://www.kurven-sehen-und-verstehen.de

# Eine Kaustik der Kardioide ist Nephroide

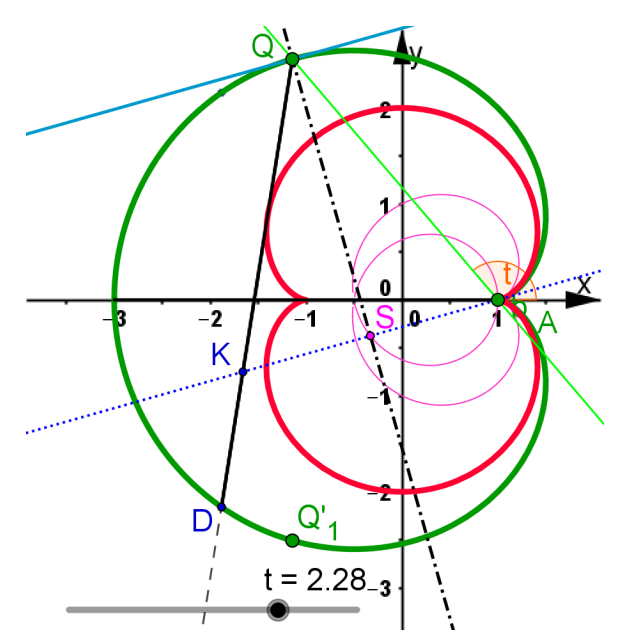

Strategie : Lot auf die Normale, dann A an S spiegeln, A' = K, die Geraden QK erzeugen die Hüllkurve

Kardioide, Wanderkreis um O mit Radius  $\frac{a}{3}$ , Leine  $\frac{2a}{3}$ , Baum  $\left(\frac{-a}{3}, 0\right)$ 

**x**  $[t_1] := \frac{a}{3} (2 \cos[t])$ **Cos[t] -** Kosinus **Cos[2 t]**

$$
y[t_1] := \frac{a}{3} \left( 2 \sin[t] - \sin[2 t] \right)
$$
  
\n
$$
\boxed{\text{Sinus}}
$$
  
\n
$$
\boxed{\text{Sinus}}
$$

In[241]:= **M = {0, 0} (\* Mittelpunkt des Wanderkreises, r ist sein Radius \*)** Out[241]=  $\{0, 0\}$ 

Der "Baum " steht bei A=(r,0) mit k=2r, mit  $r = \frac{a}{3}$ . Der **Parameter t ist der Polarwinkel bezogen auf den Baum A.**

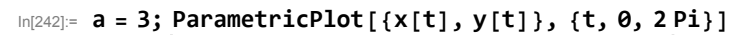

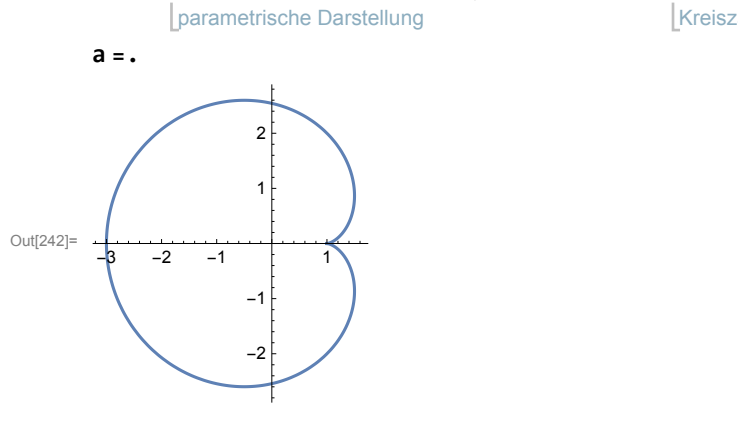

#### Elimination

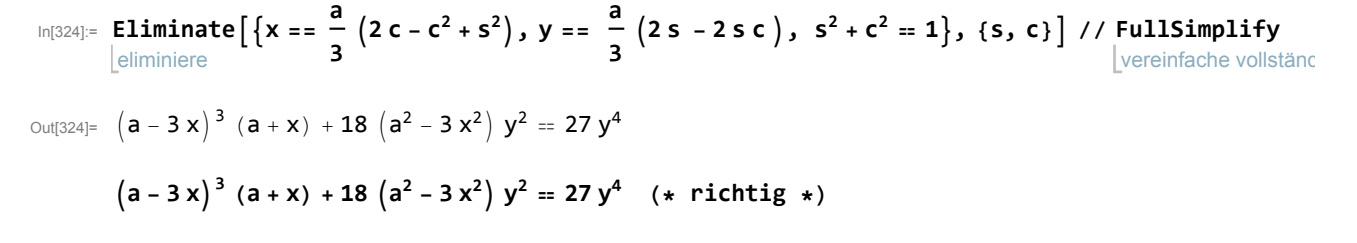

#### Nullstellen

$$
\text{In}[245] := \text{Solve}\left[\left(a-3x\right)^3\left(a+x\right) = 0, \{x\}\right] \quad (*) \quad \text{Nullstellen } \star)
$$
\n
$$
\text{Out}[245] = \left\{\left\{x \to -a\right\}, \left\{x \to \frac{a}{3}\right\}, \left\{x \to \frac{a}{3}\right\}, \left\{x \to \frac{a}{3}\right\}\right\}
$$

In[248]:= **a = 3;** Konturgraphik **ContourPlot** $\left[\left(a-3x\right)^3\left(a+x\right)+18\left(a^2-3x^2\right)y^2=27y^4,$ 

```
{x, -3, 2}, {y, -3, 3},
AspectRatio →
Automatic,
Axes →
True
                         Seitenverhältnis Lautomatisch LAxen Lwahr
```
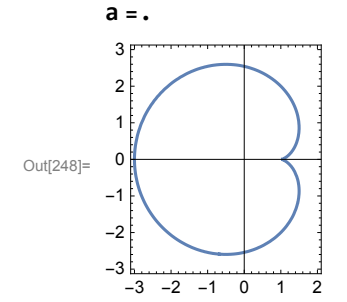

### Rechnungen zu Tangenten

$$
\begin{array}{ll}\n\text{In[325]:=} & \mathbf{D}[\mathbf{x}[t], t] \\
 & \text{left ab} \\
 & \mathbf{D}[\mathbf{y}[t], t] \\
 & \text{left ab} \\
\text{Out[325]=} & \frac{1}{3} a \left(-2 \sin[t] + 2 \sin[2t]\right) \\
 & \text{Out[326]} = & \frac{1}{3} a \left(2 \cos[t] - 2 \cos[2t]\right)\n\end{array}
$$

Steigung bei Parameterwert t.

$$
\text{In[329]:= m[t_]:=\frac{Cos[t]-Cos[2t]}{-Sin[t]+Sin[2t]}/\text{FullSimplify; m[t]}
$$

Out[329]=  $Tan \left[ \frac{3 t}{2} \right]$ 

a = 3; Plot[{m[t], x[t], y[t], 3, –3}, {t, 0, 2 Pi}, PlotRange → {–4, 4}] stelle Funktion graphisch dar Kre…LKoordinatenbereich der Graphika

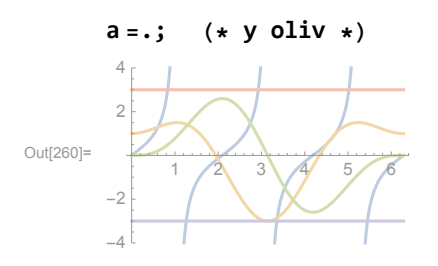

#### Gerade AQ

In[266]:= **gaq = y ⩵ Tan[t] x - x[t] + y[t] // FullSimplify** Tangente  $\lfloor$ vereinfache vollstä  $Out[266] = 3y + a Tan[t] = 3x Tan[t]$ 

#### Einfallslot

$$
ei = y = \frac{-1}{m[t]} (x - x[t]) + y[t] // FullSimplify
$$
  
\n
$$
Out[269]= 3 y = \frac{(a + 3 x - 6 x \cos[t]) \sin[t]}{\cos[t] - \cos[2t]}
$$
  
\n
$$
In[270]: = eisc = ei / . {cos[t] \rightarrow c, sin[t] \rightarrow s, cos[2t] \rightarrow c2 - s2}
$$
  
\n
$$
Out[270]= 3 y = \frac{s (a + 3 x - 6 c x)}{c - c2 + s2}
$$

# Lot von  $\left(\frac{a}{3},0\right)$  auf das Einfallslot ist parallel zur Tangente

 $In[330]: =$  **lot** = **y** ==  $m[t]$   $(x - \frac{a}{b})$ **3** Out[330]=  $y = \begin{pmatrix} a \\ -a \end{pmatrix}$ 3  $+ x \bigg)$  Tan  $\Big[\frac{3 t}{2}\Big]$ In[273]:= **lotsc = lot /.** Kosinus **Cos[t] → c, Sinus Sin[t] → s,** Kosinus  $\cos [2 \t{t}] \rightarrow c^2 - s^2$ **Sinus Sin[2 t] → 2 s c** Out[273]=  $y ==$  $(c - c^2 + s^2)$   $\left(-\frac{a}{3} + x\right)$  $-$  s + 2 c s

#### Schnitt mit dem Einfallslot

$$
\text{In [275] := Eliminate} \left[ \left\{ \text{dots, eisc, } s^2 + c^2 = 1 \right\}, \{s, c\} \right] \text{ // FullSimplify} \text{[eliminiere]} \text{[definition]} \left[ \text{correlation} \right]
$$
\n
$$
\text{Out [275] = } \left( a - 3 x \right)^4 \left( a + 6 x \right)^2 + 2916 y^6 =
$$

18 
$$
(a - 3x)(a^3 - 9a^2x - 54ax^2 + 162x^3)y^2 + 243(a^2 + 12ax - 36x^2)y^4
$$

Das ist die **Kurve der Lotfußpunkte** und die passt zu GeoGebra

$$
\text{In [278]:=}\n\begin{array}{ll}\n\text{Solve} \left[ \text{dots, eisc}, \{x, y\} \right] \end{array}\n\left.\n\begin{array}{ll}\n\text{Fully} \\
\text{Ives} \\
\text{Iose}\n\end{array}\n\right]\n\left.\n\begin{array}{ll}\n\text{Fully} \\
\text{Ives} \\
\text{Ives} \\
\text{Iose}\n\end{array}\n\right.\n\left.\n\begin{array}{ll}\n\text{Iotes, eisc}, \{x, y\} \right] \end{array}\n\left.\n\begin{array}{ll}\n\text{Fully} \\
\text{Ives} \\
\text{Ives} \\
\text{Ives} \\
\text{Ives} \\
\text{Ives} \\
\text{Ives} \\
\text{Ives} \\
\text{Ives} \\
\text{Ives} \\
\text{Ives} \\
\text{Ives} \\
\text{Ives} \\
\text{Ives} \\
\text{Ives} \\
\text{Ives} \\
\text{Ives} \\
\text{Ives} \\
\text{Ives} \\
\text{Ives} \\
\text{Ives} \\
\text{Ives} \\
\text{Ives} \\
\text{Ives} \\
\text{Ives} \\
\text{Ives} \\
\text{Ives} \\
\text{Ives} \\
\text{Ives} \\
\text{Ives} \\
\text{Ives} \\
\text{Ives} \\
\text{Ives} \\
\text{Ives} \\
\text{Ives} \\
\text{Ives} \\
\text{Ives} \\
\text{Ives} \\
\text{Ives} \\
\text{Ives} \\
\text{Ives} \\
\text{Ives} \\
\text{Ives} \\
\text{Ives} \\
\text{Ives} \\
\text{Ives} \\
\text{Ives} \\
\text{Ives} \\
\text{Ives} \\
\text{Ives} \\
\text{Ives} \\
\text{Ives} \\
\text{Ives} \\
\text{Ives} \\
\text{Ives} \\
\text{Ives} \\
\text{Ives} \\
\text{Ives} \\
\text{Ives} \\
\text{Ives} \\
\text{Ives} \\
\text{Ives} \\
\text{Ives} \\
\text{Ives} \\
\text{Ives} \\
\text{Ives} \\
\text{Ives} \\
\text{Ives} \\
\text{Ives} \\
\text{Ives} \\
\text{Ives} \\
\text{Ives} \\
\text{Ives} \\
\text{Ives} \\
\text{Ives} \\
\text{Ives} \\
\text{Ives} \\
\text{Ives} \\
\text{Ives} \\
\text{Ives} \\
\text{Ives
$$

#### Rücksubstitution für den Lotfußpunkt S

$$
\text{In [331]:= }\ x s = \frac{a \left(\left(-1+c\right)^2 c^2 + \left(-1-2 \left(-2+c\right) c\right) s^2 + s^4\right)}{3 \left(\left(-1+c\right)^2 + s^2\right) \left(c^2 + s^2\right)} \ , \ \{s \rightarrow Sin[t],\ c \rightarrow Cos[t] \} \ \ / \ \ / \ \ \text{FullSimplify} \ \ | \ \text{Sinus} \ \ | \ \text{Kosinus} \ \ | \ \text{V}' \ \text{FullSimplify} \ \ | \ \text{Sts} \ \ | \ \text{V}' \ \ | \ \text{Sinus} \ \ | \ \text{V}' \ \ | \ \text{V}' \ \ | \ \text{V}' \ \ | \ \text{V}' \ \ | \ \text{V}' \ \ | \ \text{V}' \ \ | \ \text{V}' \ \ | \ \text{V} \ \ | \ \text{V} \ \ | \ \text{V} \ \ | \ \text{V} \ \ | \ \text{V} \ \ | \ \text{V} \ \ | \ \text{V} \ \ | \ \text{V} \ \ | \ \text{V} \ \ | \ \text{V} \ \ | \ \text{V} \ \ | \ \text{V} \ \ | \ \text{V} \ \ | \ \text{V} \ \ | \ \text{V} \ \ | \ \text{V} \ \ | \ \text{V} \ \ | \ \text{V} \ \ | \ \text{V} \ \ | \ \text{V} \ \ | \ \text{V} \ \ | \ \text{V} \ \ | \ \text{V} \ \ | \ \text{V} \ \ | \ \text{V} \ \ | \ \text{V} \ \ | \ \text{V} \ \ | \ \text{V} \ \ | \ \text{V} \ \ | \ \text{V} \ \ | \ \text{V} \ \ | \ \text{V} \ \ | \ \text{V} \ \ | \ \text{V} \ \ | \ \text{V} \ \ | \ \text{V} \ \ | \ \text{V} \ \ | \ \text{V} \ \ | \ \text{V} \ \ | \ \text{V} \ \ | \ \text{V} \ \ | \ \text{V} \ \ | \ \text{V} \ \ | \ \text{V} \ \ | \ \text{V} \ \ | \ \text{V} \ \ | \ \text{V} \ \ | \ \text{V} \ \ | \ \text{V} \ \ | \ \text{V} \ \ | \ \text{V} \ \ | \ \text{V} \ \ | \ \text{V} \ \ | \ \text{V} \ \ | \ \text{V} \ \ | \ \text{
$$

$$
\text{Out[331]} = \frac{1}{6} \text{ a } \left(1 + \text{Cos}\left[\frac{t}{t}\right] + \text{Cos}\left[\frac{2t}{t}\right] - \text{Cos}\left[\frac{3t}{t}\right]\right)
$$
\n
$$
\text{In[332]} = \text{ ys} = \frac{2 \text{ a } \left(-1 + \text{ c}\right) \text{ s } \left(\left(-1 + \text{ c}\right) \text{ c } - \text{ s}^2\right)}{3 \left(\left(-1 + \text{ c}\right)^2 + \text{ s}^2\right) \left(\text{ c}^2 + \text{ s}^2\right)} \text{ / . } \left\{\text{s } \rightarrow \text{Sin}\left[\text{t}\right], \text{ c } \rightarrow \text{Cos}\left[\text{t}\right]\right\} \text{ / / FullSimplify} \text{ [Xosinus} \text{ [Vereinfache vollst]}
$$
\n
$$
\text{Out[332]} = \frac{1}{6} \text{ a } \left(\text{Sin}\left[\text{t}\right] + \text{Sin}\left[\text{2 t}\right] - \text{Sin}\left[\text{3 t}\right]\right)
$$

### Spiegelung von A am Lotfußpunkt S (S muss Mitte von AK sein)

In[319]:=  $xk = 2 xss - \frac{a}{3}$  $yk = 2 yss$ Out[319]=  $-\frac{a}{3} + \frac{1}{3}a(1 + \cos[t] + \cos[2t] - \cos[3t])$ Out[320]=  $\frac{1}{3}$  a  $\left(\sin[t] + \sin[2t] - \sin[3t]\right)$ 

Das ist der Punkt K, durch den die gespiegelte Gerade gehen muss.

### Gespiegelte Gerade zu AQ

In[333]:= **spiegel =**  $y = \frac{y[t] - yk}{x[t] - xk} (x - x[t]) + y[t]$ **//FullSimplify<br>[vereinfache vollst]** 

$$
Out[333] = 3 y + 2 a Sec [2 t] Sin[t] = 3 x Tan [2 t]
$$

In[380]:= 
$$
y == x \tan[2t] - \frac{2}{a} \sec[2t] \sin[t] (* gespiegelte Gerade*)
$$
  
\n[Tangente  $\frac{3}{a} \sec[2t] \sinus$ 

$$
\text{Out[380]} = y = -\frac{2}{3} a \text{ Sec } [2 t] \sin[t] + x \tan[2 t]
$$

$$
In [343] := f[x_1] := x Tan[2t] - \frac{2}{3} a Sec[2t] Sin[t]
$$
  
Image the 3 
$$
S
$$

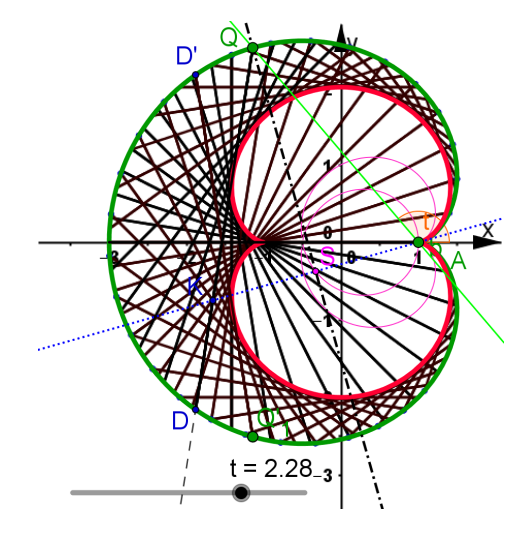

#### Hüllkurve

$$
\text{In}[344] := \text{ a = 3; alle = Table} \left[ \begin{array}{cc} x \text{ Tan}[2 t] - \frac{2}{3} \text{ a Sec}[2 t] \sin[t], \{t, 0, 2 Pi, \frac{PI}{2B} \} \end{array} \right];
$$
\n
$$
\text{Table} \left[ \begin{array}{cc} \text{Table} & \text{Time} \\ \text{Time} & \text{Time} \end{array} \right]
$$
\n
$$
\text{Table} \left[ \begin{array}{cc} \text{Table} & \text{Time} \\ \text{Time} & \text{Time} \end{array} \right]
$$
\n
$$
\text{The image is a line of the image.}
$$

In [360]:= alleBild = Plot [alle, {x, -2, 1.6}, PlotRange  $\rightarrow$  {-3, 3}, AspectRatio  $\rightarrow$  Automatic]; stelle Funktion graphisch dar | Koordinatenbereich der Gr··· Seitenverhältnis | automatisch

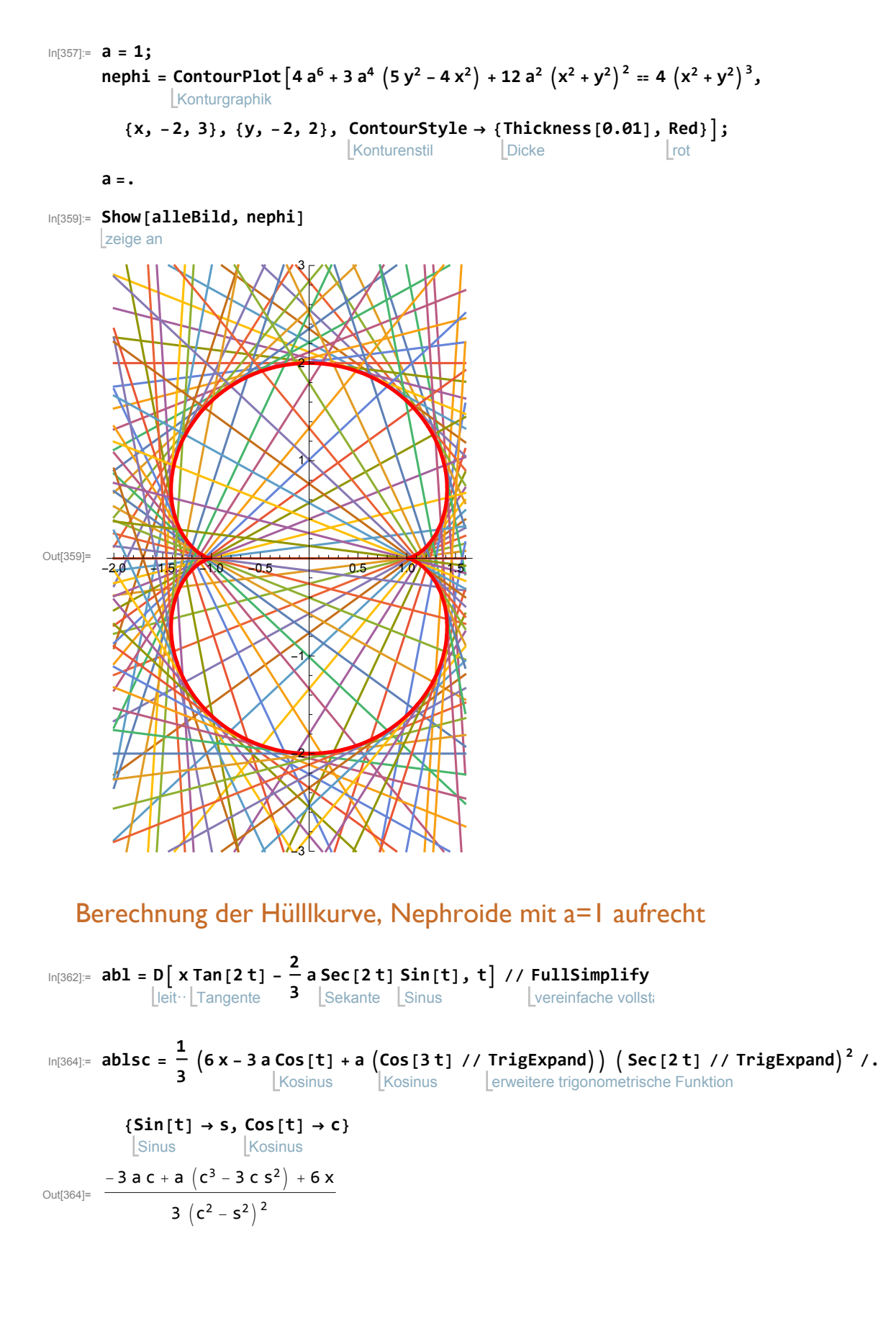

Beide Kurven stimmen überein,

### also ist die Nephroide als Kaustik der Kardioide

# erschienen.

$$
4 + 12 \left(x^2 + y^2\right)^2 - 4 \left(x^2 + y^2\right)^3 + 3 \left(-4 x^2 + 5 y^2\right) = 0
$$